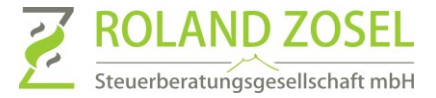

Bitte beachten Sie die folgenden Hinweise zum Ausfüllen der Vorlage vorlage-arbeitszeit-lohn.pdf.

## Feld "Firma"

Bitte tragen Sie in dem Feld "Firma" den Namen von Ihrem Unternehmen ein.

## Feld "Name Mitarbeiter"

Bitte tragen Sie in dem Feld den vollständigen Namen Ihres Mitarbeiters ein. Bitte beachten Sie: Sollte der Name nicht mit unserer Personalnummer übereinstimmen, führt dies automatisch zu einer Rückfrage mit Verzögerung und zusätzlichen Kosten für Ihre Lohnabrechnung.

## Feld "Personalnummer"

Bitte tragen Sie in dem Feld die Personalnummer ein, die Ihnen von unserer Lohnbuchhaltung mitgeteilt worden ist. Die Personalnummer finden Sie auf der letzten Lohnabrechnung. Sollte Ihr Mitarbeiter noch keine Lohnabrechnung erhalten haben, dann lassen Sie dieses Feld bitte leer. Bitte beachten Sie: Sollte der Name nicht mit unserer Personalnummer übereinstimmen, führt dies automatisch zu einer Rückfrage mit Verzögerung und zusätzlichen Kosten für Ihre Lohnabrechnung.

## Felder "Beginn"

Bitte tragen Sie in dem Feld den Beginn der Arbeit an dem jeweiligen Tag ein. Bitte verwenden Sie die Schreibweise hh:mm.

## Felder "Pause"

Bitte tragen Sie in dem Feld die Summe aller Pausen an dem jeweiligen Tag ein. Bitte verwenden Sie die Schreibweise hh:mm.

## Felder "Ende"

Bitte tragen Sie in dem Feld das Ende der Arbeit an dem jeweiligen Tag ein. Bitte verwenden Sie die Schreibweise hh:mm.

#### Felder "Arbeitszeit"

Felder "Dauer": Diese Zeiten werden automatisch errechnet, es ist keine Eingabe erforderlich. Die Arbeitszeit wird automatisch in Industrieminuten umgerechnet.

#### Felder  $\mathbb{R}^N$

Bitte füllen Sie die entsprechenden Felder mit folgenden Merkmalen aus:

- K Krank
- KOS Krank ohne Krankenschein
- U Urlaub
- UU unbezahlter Urlaub
- F Feiertag
- SA stundenweise abwesend
- SU stundenweise Urlaub (nicht bei Baulohn verwenden)

#### Felder "Bemerkungen"

Bitte tragen Sie zusätzliche Hinweise ein.

z.B. bei dem Eintrag Feiertag dokumentieren Sie bitte das Bundesland, in dem Ihr Mitarbeiter eingesetzt ist.

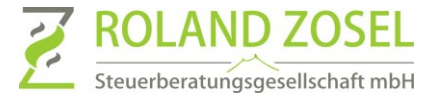

# Zusätzliche Lohnleistungen

Bitte übermitteln Sie uns formlos in einem gesonderten Dokument folgende Daten:

- Unternehmen (bitte Hinweise Feld "Unternehmen" beachten)
- Personalnummer (bitte Hinweise Feld "Personalnummer" beachten)
- Namen (bitte Hinweise Feld "Namen" beachten)
- zusätzliche Informationen zum Lohn des Mitarbeiters

Bitte das Dokument mit einem PC ausgefüllt und als PDF speichern.

# Rechtliche Informationen

Mit dem Gesetz zum Mindestlohn wurden auch Regelungen zur Dokumentation der täglichen Arbeitszeit gewisser Arbeitnehmer geschaffen. Für folgende Personengruppen müssen Sie Beginn, Ende und Dauer der täglichen Arbeitszeit aufzeichnen und mindestens zwei Jahre lang aufbewahren:

- Minijobber (Ausnahme: Privathaushalte)
- kurzfristig Beschäftigte gem. § 8 Abs. 1 SGB IV
- Arbeitnehmer in den in § 2a des Schwarzarbeitsbekämpfungsgesetzes genannten Wirtschaftszweigen

Diese Aufzeichnungen müssen spätestens bis zum Ablauf des siebten auf den Tag der Arbeitsleistung folgenden Kalendertags erfolgen. Drucken Sie das Dokument aus, nachdem es vollständig und korrekt ausgefüllt wurde. Die Liste sollte sowohl vom Arbeitnehmer als auch vom Arbeitgeber unterschrieben werden. Archivieren Sie die Listen mindestens zwei Jahre lang.

# Datenübermittlung in die Kanzlei:

Personaldaten unterliegen einem besonderen Schutz und dürfen aus diesem Grund nicht unverschlüsselt übertragen werden. Bitte stellen Sie uns aus diesem Grund Ihre Lohndaten über die RZ-Cloud zur Verfügung. Weitere Informationen zur RZ-Cloud finden Sie hier: [https://www.stb-zosel.de/digitaler](https://www.stb-zosel.de/digitaler-belegaustausch/anleitung-rz-cloud.html)[belegaustausch/anleitung-rz-cloud.html](https://www.stb-zosel.de/digitaler-belegaustausch/anleitung-rz-cloud.html)

Aus Sicherheitsgründen akzeptieren wir nur die Annahme als PDF-Datei ohne aktiven Inhalt!

# Wichtiger Hinweis – Ihr Einsparpotential mit Lohn Digital

Sie können diese Daten auch im "Unternehmen Online" selbst eingeben und an unsere Kanzlei übertragen. Sie können dadurch sofort pro Mitarbeiter pro Monat ungefähr folgende Kosten einsparen:

- manuelles Übertragen der Arbeitszeiten ca. 5,5 min = 9,62€\*
- manuelles Übertragen der Arbeitszeiten handschriftlich ausgefüllt ca. 8min = 14,00€

 $\circ$  jede Rückfrage zu einem unleserlich ausgefüllten Feld zusätzlich ca. 10min = 17,50€ Sie wollen ab sofort bei der Lohnabrechnung sparen, dann kontaktieren Sie uns bitte.

\*alle Preisangaben netto zuzüglich der gesetzlichen MWSt. Die Kosten sind Durchschnittswerte und basieren auf dem normalen Stundensatz eines Steuerfachangestellten.